## **Sammendrag**

Man kan opstille og udskrive sammendrag af skovens arealer, nettoarealer, vedmasser, vedmasser for overstandere og vedmasse pr. ha.

Vælg menu "Udskrifter" og "Lister og sammendrag":

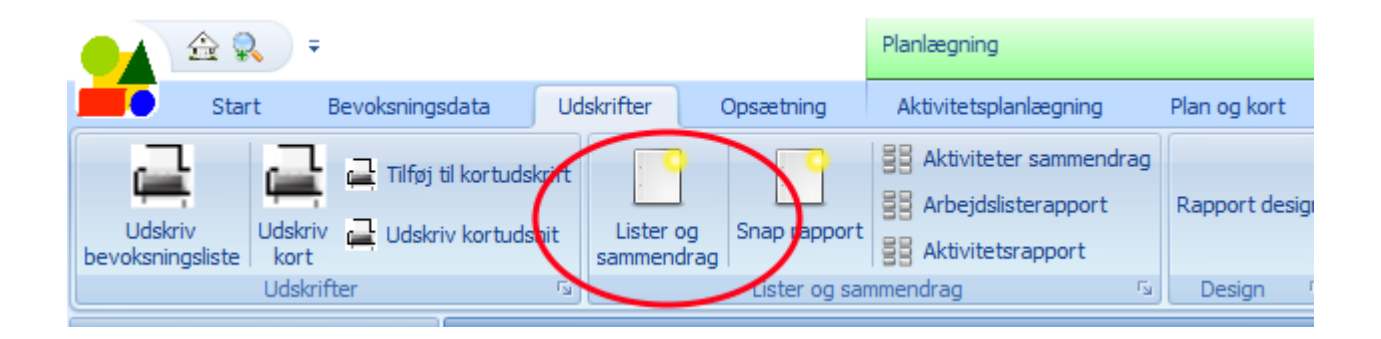

Nu ses en dialogboks, hvor man kan vælge mellem de forskellige sammendrag. Man kan også vælge at udskrive bevoksningslister, eller vælge at udskrive en standardrapport som indeholder lagkagediagrammer over arealer og vedmasser, søjlediagrammer for de enkelte driftsklasser, samt areal- og vedmassesammendrag i tabelform.

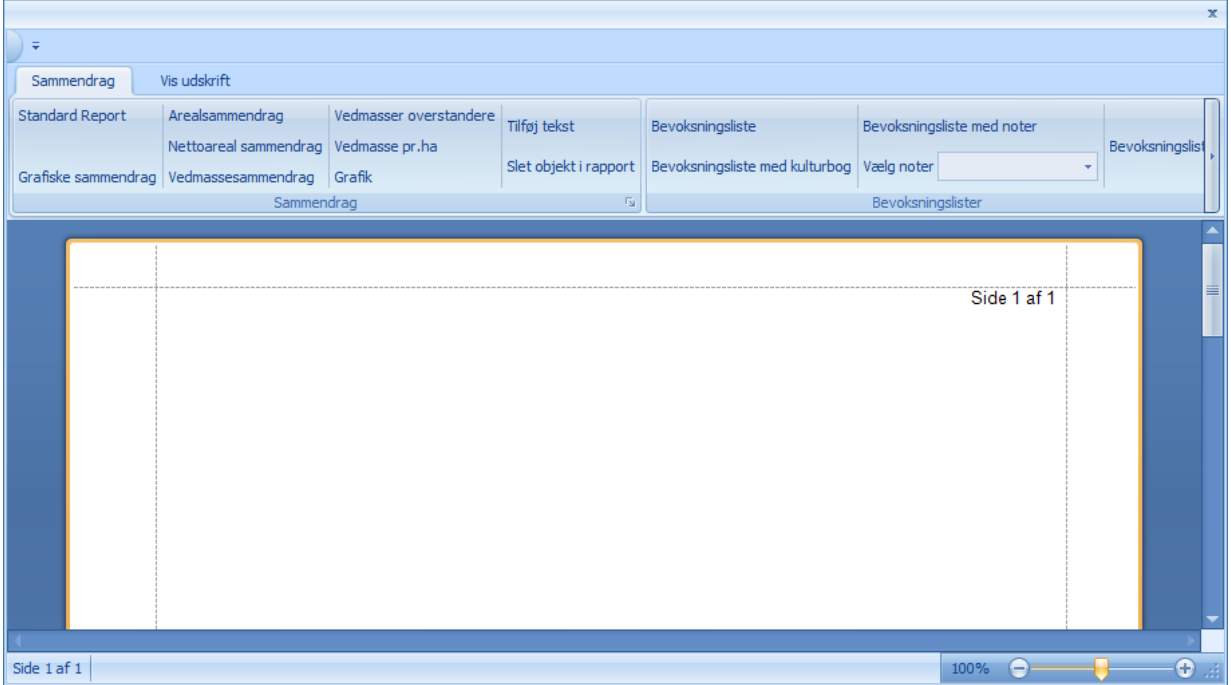

Når man f.eks. trykker på menupunktet for arealsammendrag ses denne dialogboks:

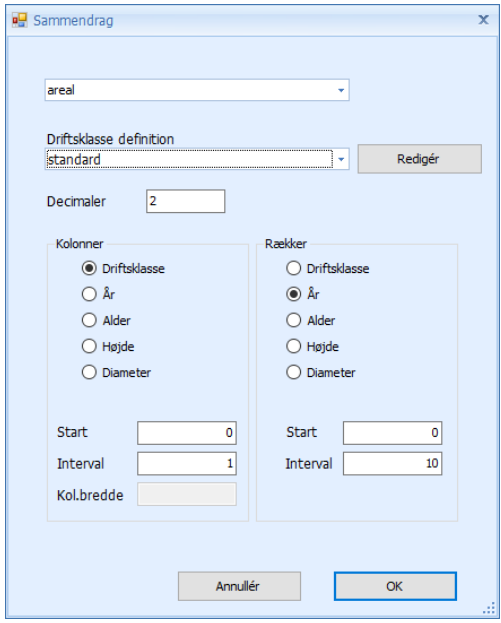

I dialogboksen vælges hvilken driftsklassedefinition man ønsker at anvende. Man kan rette i driftsklassedefinitionen ved at trykke på knappen "Redigér". En driftsklassedefinition kan f.eks. se således ud:

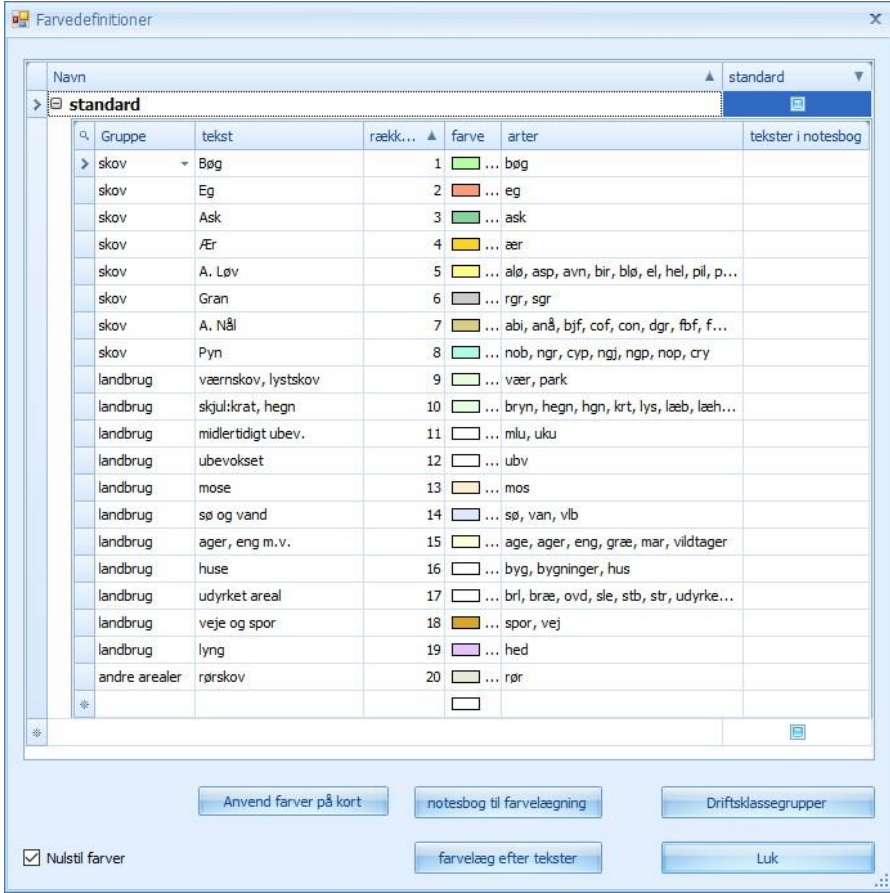

Bemærk, at en driftsklasse skal tilhøre gruppe "skov" for at blive tildelt både driftsklasse og årgangsklasse. Driftsklasser i gruppe "landbrug" og "andre arealer" tildeles kun driftsklasser.

 $\mathbf{x}$ ` = Sammendrag Vie udekrift Standard Report Arealsammendrag Vedmasser overstandere Tilføj tekst Bevoksningsliste Bevoksningsliste med noter Nettoareal sammendrag Vedmasse pr.ha Bevoks Slet objekt i rapport Bevoksningsliste med kulturbog Vælg noter Grafiske sammendrag | Vedmassesammendrag | Grafik  $\Gamma_{\rm M}$ Bevoksningslister Sammendrag Ordrup Skovdistrikt 2016/17 Side 1 af 1 Arealsammendrag Årgang/Drkl Bøg Eg Ask Ær A. Løv Gran A. Nål Pyn Sum 2008-2017  $1.12$  $0.78$  $0.37$  $2.27$ 1998-2007 8.91 1.94 8.98 4.20 2.45  $12.33$ 38.81  $14.01$  $0.71$  $0,52$  $0.20$ 1988-1997 15,44  $0,58$ 1,66  $0,79$ 2,45  $9,60$ 1978-1987  $4,12$ 1968-1977  $1,00$ 3,98 2,43  $0.48$ 7,89 1958-1967 3,87 1,49 9,56  $0,81$  $0,77$ 16,50 1948-1957 5,81 4,78  $0,62$  $0,71$ 11,92  $0,27$ 1938-1947 4,58 2,98  $0,55$  $8,38$ 7,92 1928-1937  $7,92$ 1918-1927 3,66  $3,66$ 1908-1917 2,85  $2,85$  $0.34$ 1898-1907 5,38  $5.72$ 1888-1897  $1,08$  $1,08$ 1778-1787  $0,61$  $0,61$ 54,86  $17,61$ 14.68 4.53  $1.76$  $18.42$  $4.76$  $16.03$  $132,65$ lalt Øvrige arealer værnskov, lystskov 3,68 skjul:krat, hegn  $7.32$ mose  $0,40$ sø og vand  $0.72$ 268,41 ager, eng m.v. 3.30 huse udyrket areal 1.16 lalt 284.99 Total 417.64 Side 1 af 1  $100\%$   $\Theta$   $\Theta$  $\bigoplus$ 

Herunder ses et arealsammendrag:

Sammendraget udskrives ved at vælge menu "Vis udskrift" og derefter trykke på "Udskriv".

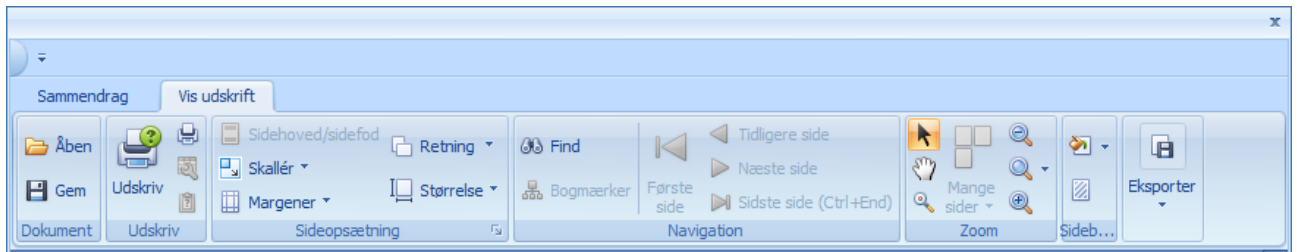

Man kan også vælge "Eksportér" (yderst til højre) og vælge mellem eksport i en række forskellige formater, herunder PDF-format eller Excel-format.